# **UNIVERSIDAD AUTÓNOMA "JUAN MISAEL SARACHO" FACULTAD DE CIENCIAS Y TECNOLOGÍA CARRERA DE INGENIERÍA INFORMÁTICA**

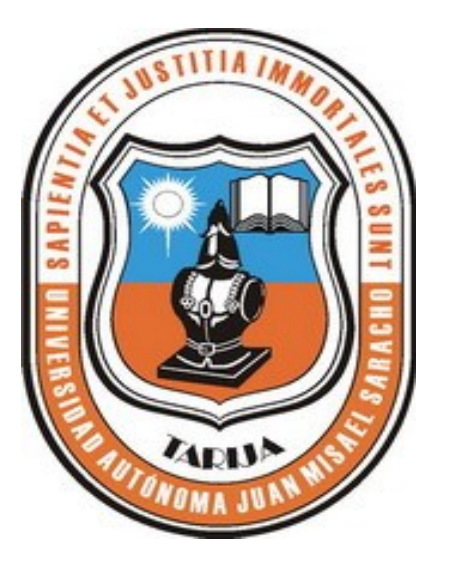

## **MEAVI – FRANCÉS III NIVEL INTERMEDIO**

**Por:** 

### **GUELY CAUCOTA SOLIS**

Proyecto de grado, presentada a consideración de la UNIVERSIDAD AUTÓNOMA "JUAN MISAEL SARACHO" como requisito para optar el Grado Académico de Licenciatura en Ingeniería Informática.

**Noviembre de 2011**

**TARIJA – BOLIVIA**

El Tribunal Calificador del Presente Trabajo no se solidariza con la forma, términos, modos y expresiones vertidas en el presente trabajo, siendo la misma únicamente responsabilidad del autor.

#### **DEDICATORIA:**

A mi madre Justina Soliz, por su guía y ejemplos maravillosos, por confiar en mí y apoyarme en todo momento.

A mis hermanos y flia, por su cariño y apoyo moral.

A mi hijo que es mi razón para seguir adelante.

#### **AGRADECIMIENTOS:**

A Dios, por guiarme y acompañarme siempre en todo momento y por haberme permitido llegar a cumplir una de las metas trazadas en mi vida.

A los docentes del departamento de Informática & Sistemas, quienes guiaron y propiciaron mi aprendizaje.

## ÍNDICE

#### DEDICATORIAS

#### AGRADECIMIENTO

#### RESUMEN

## Página

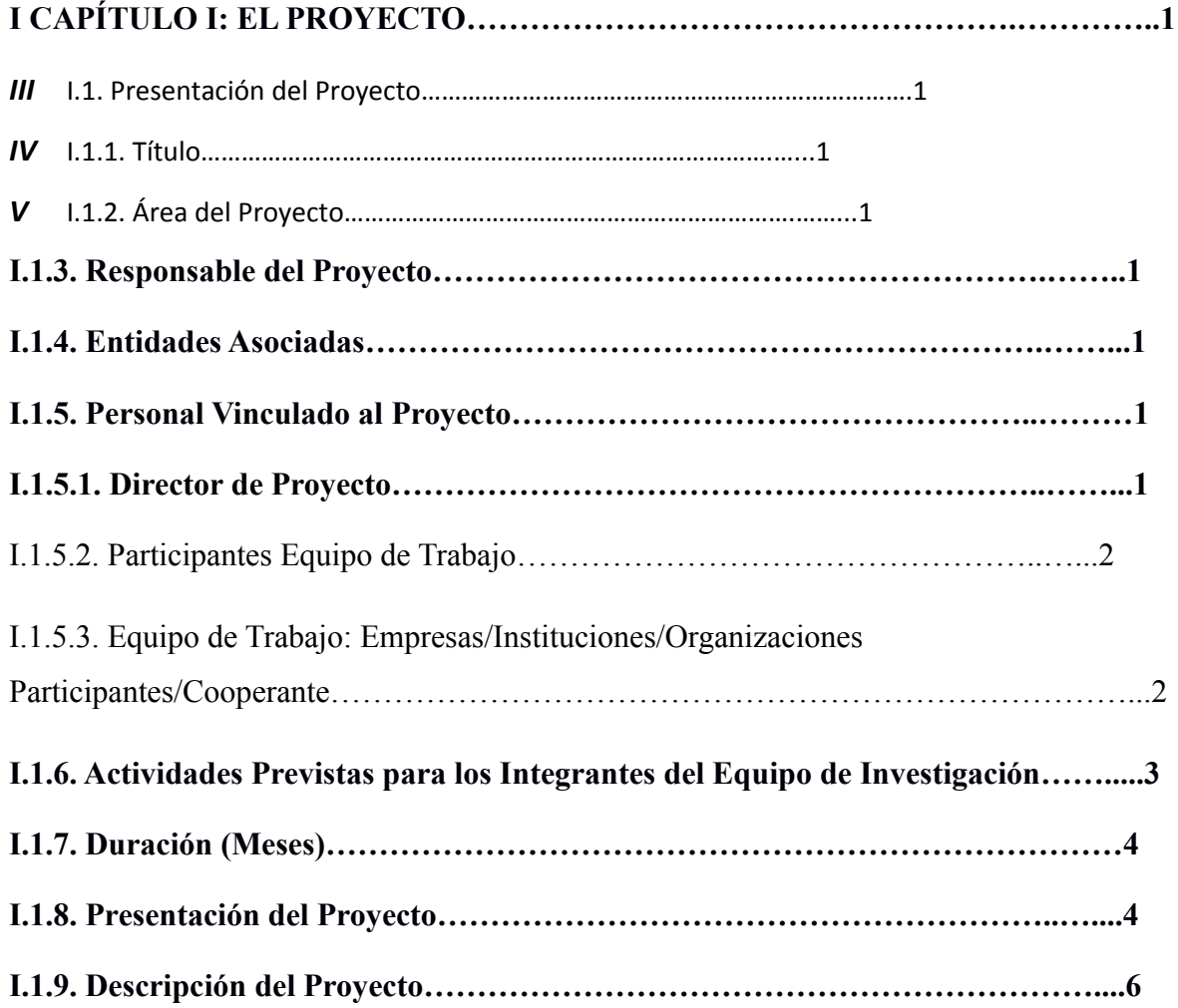

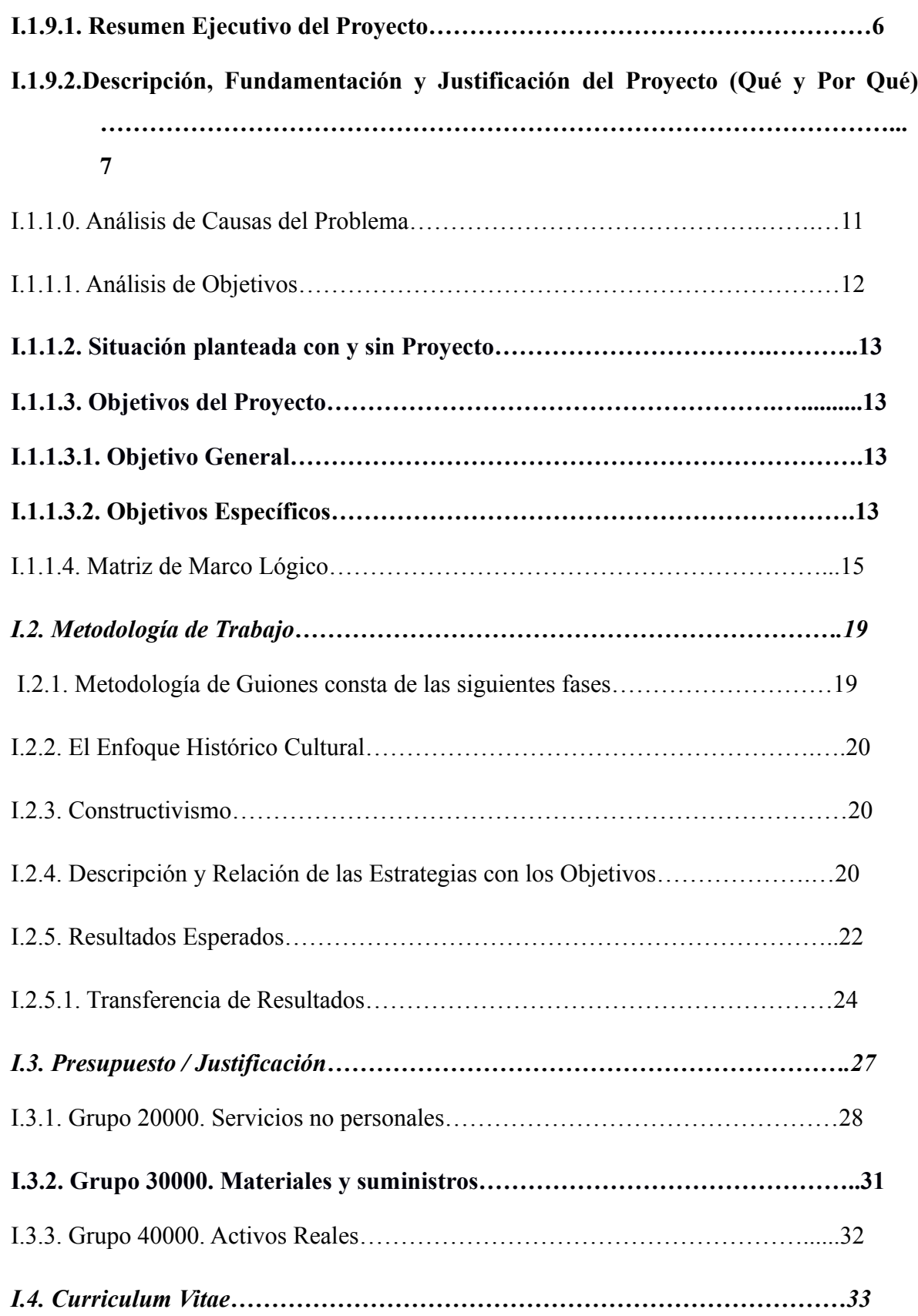

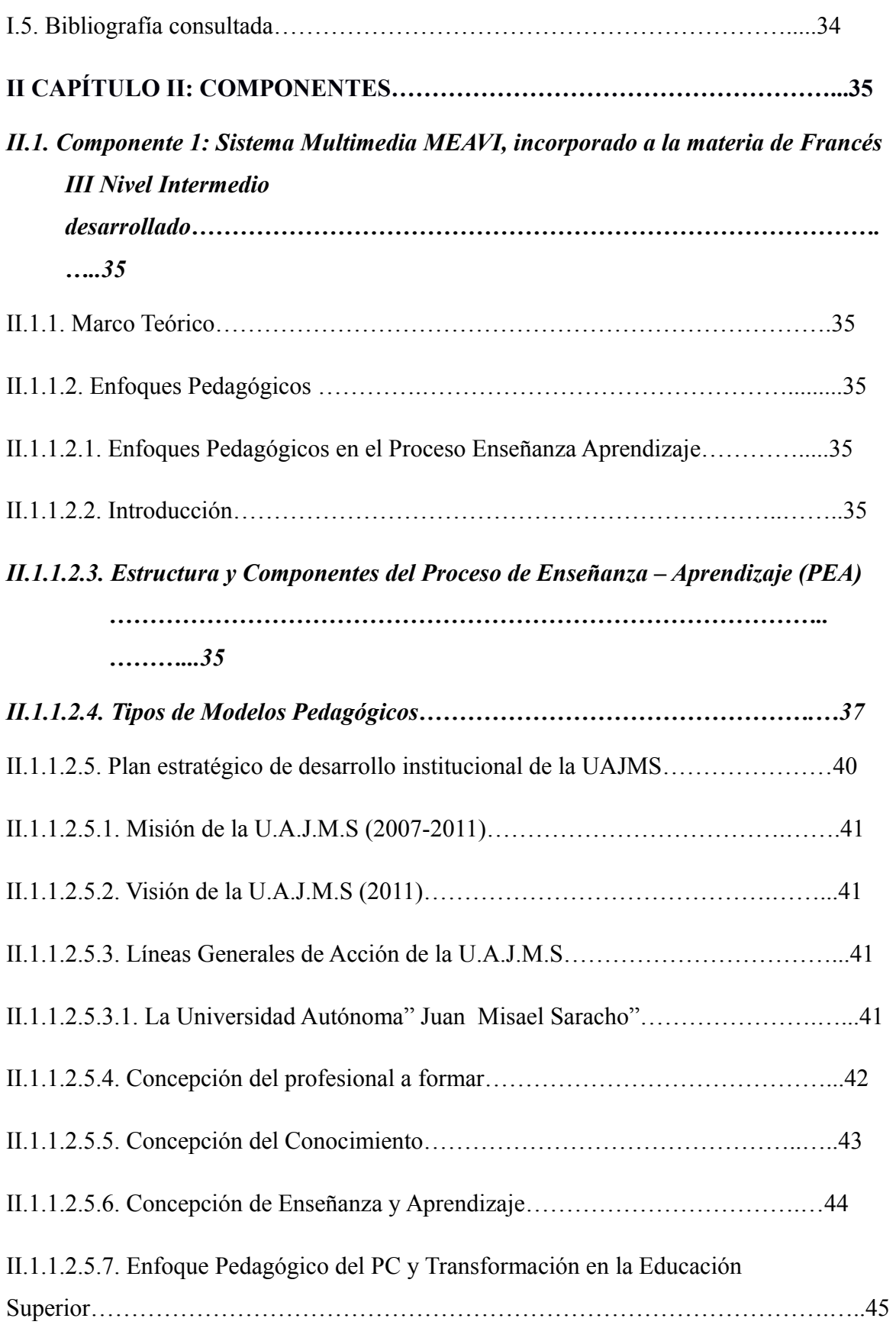

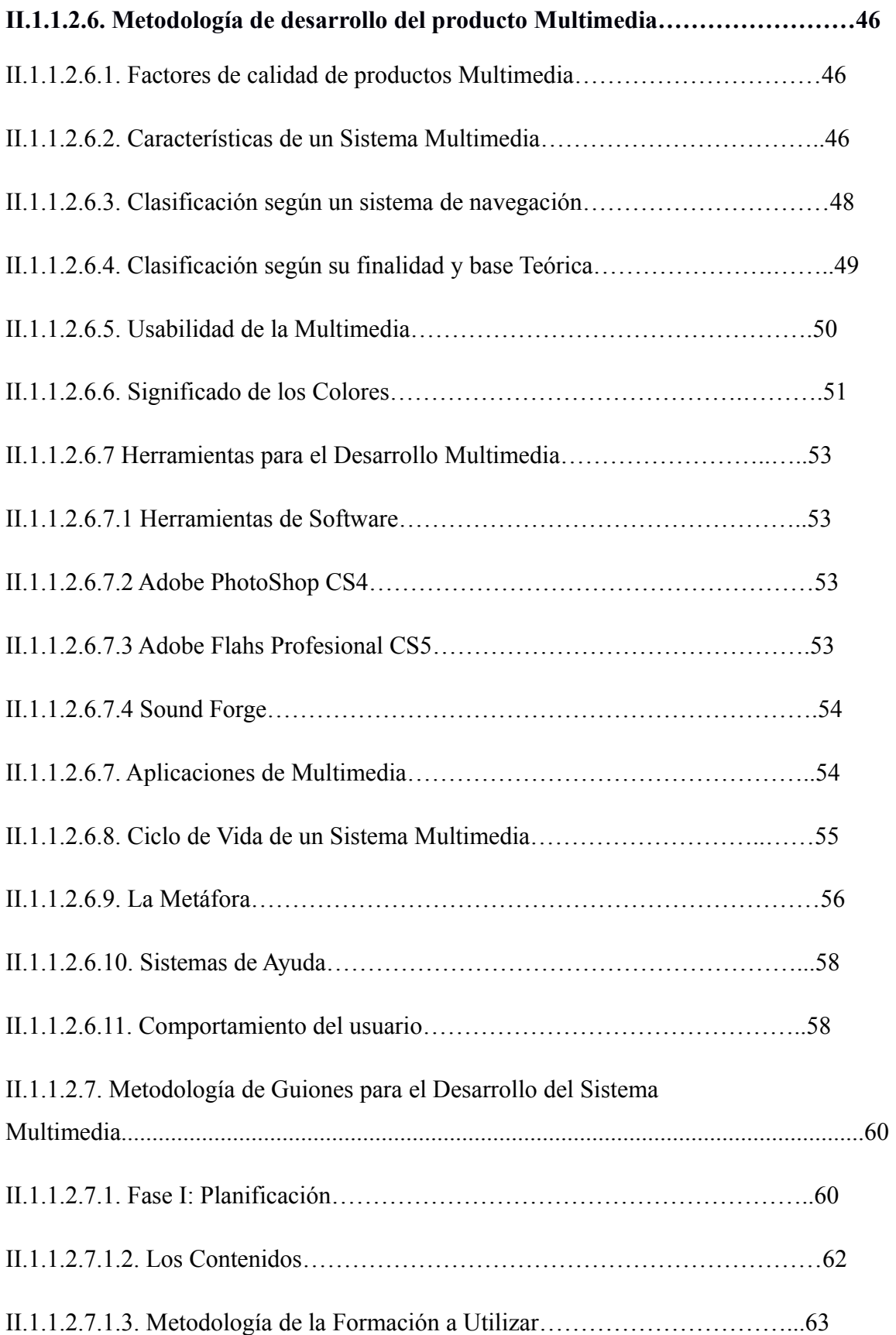

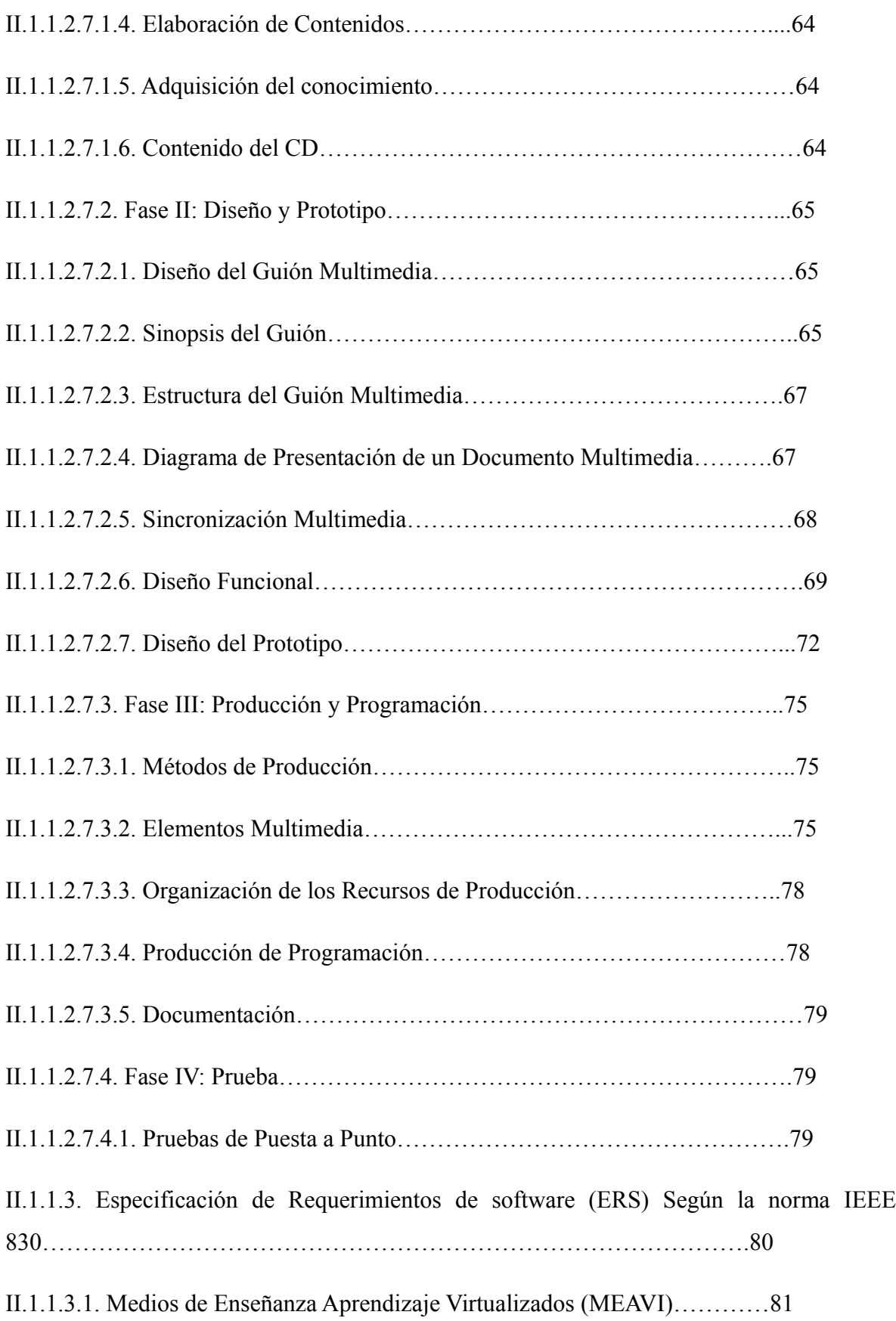

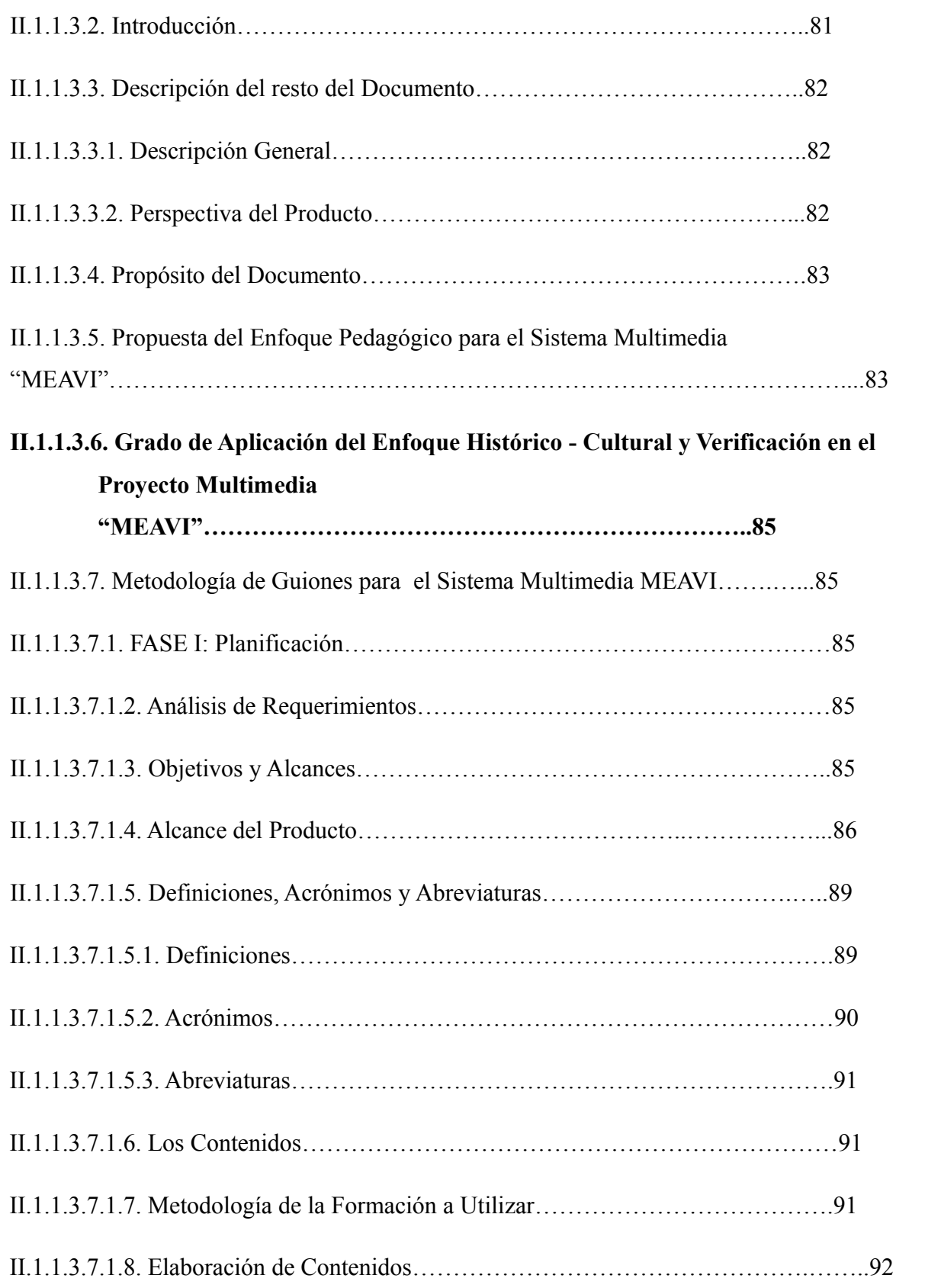

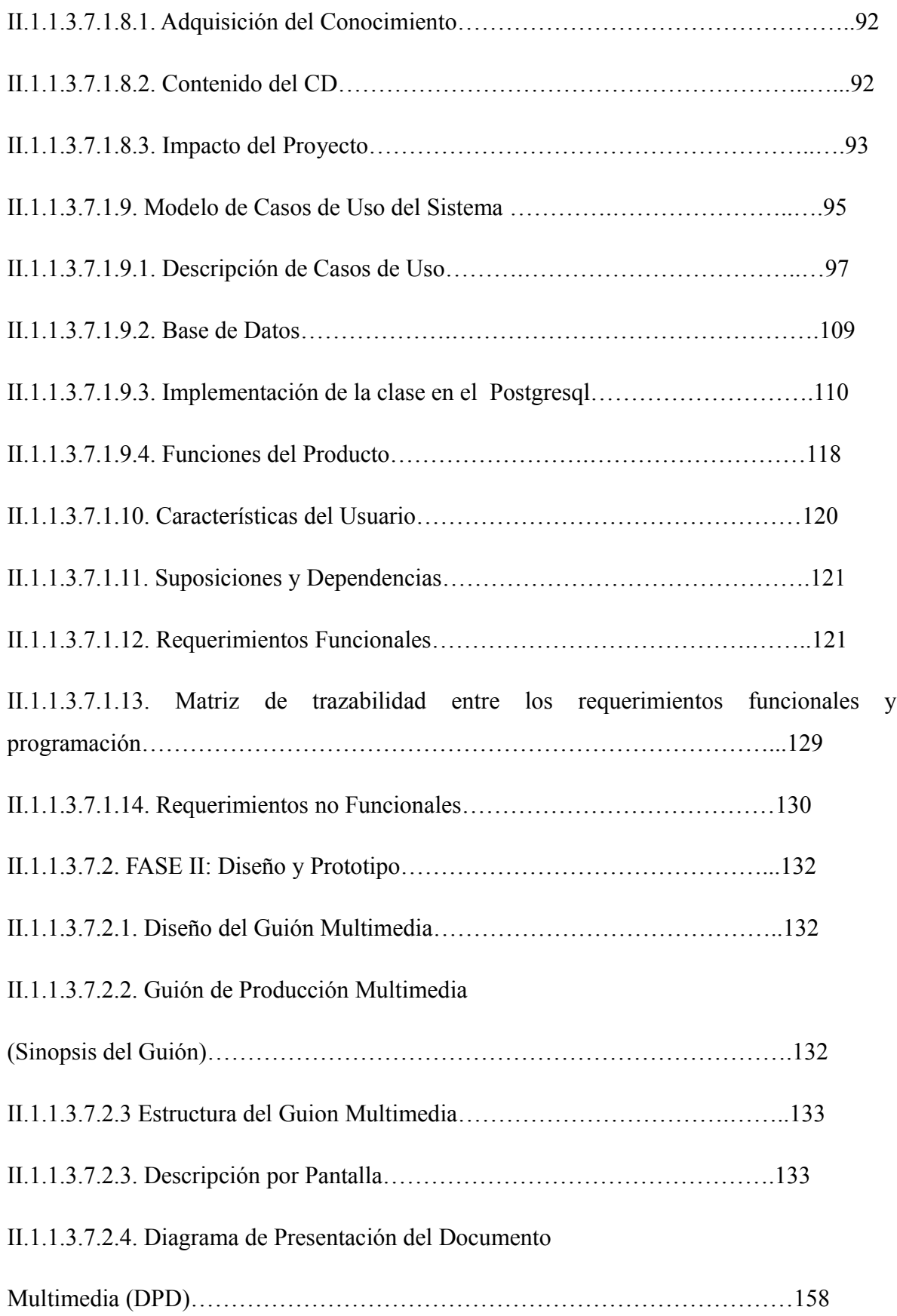

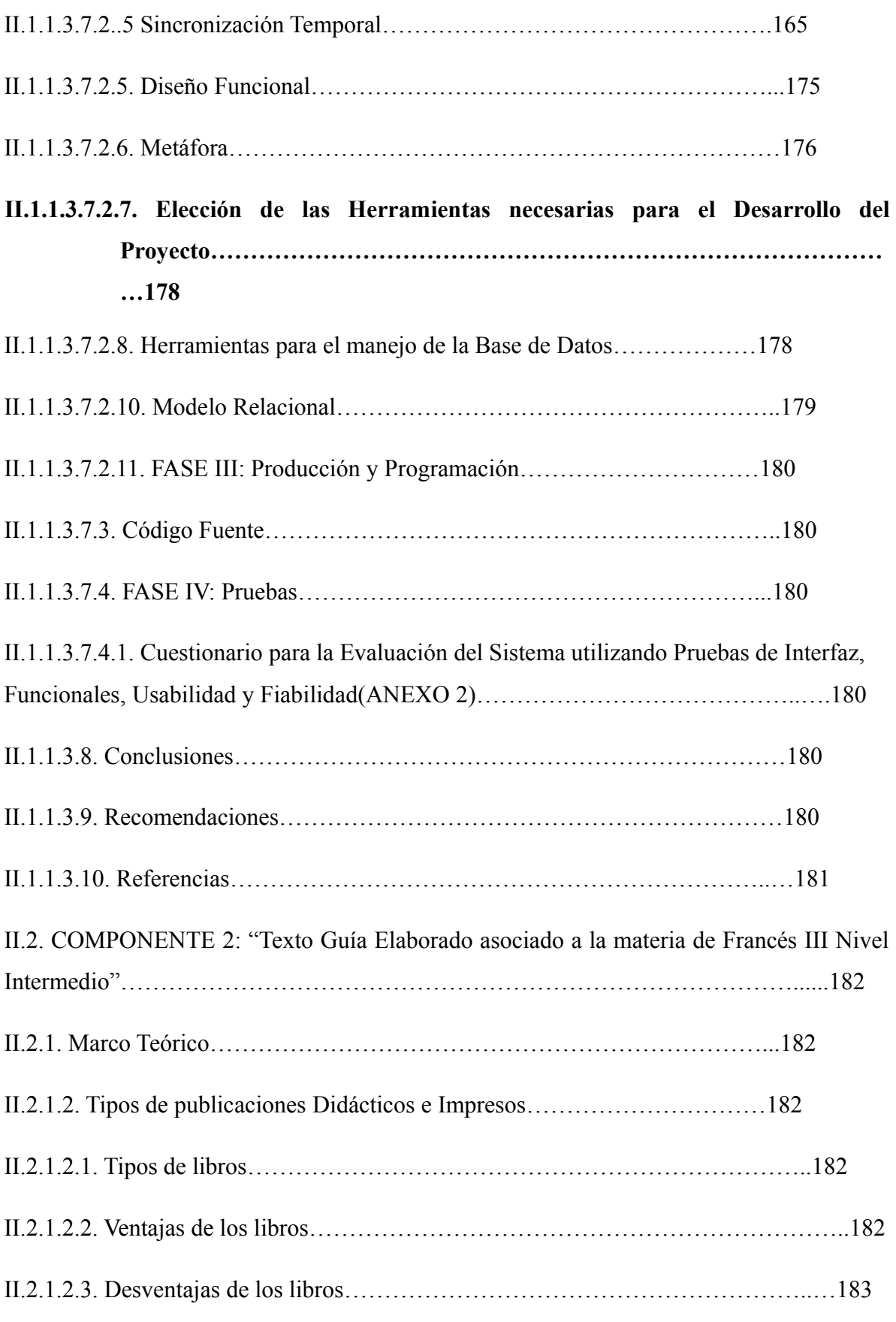

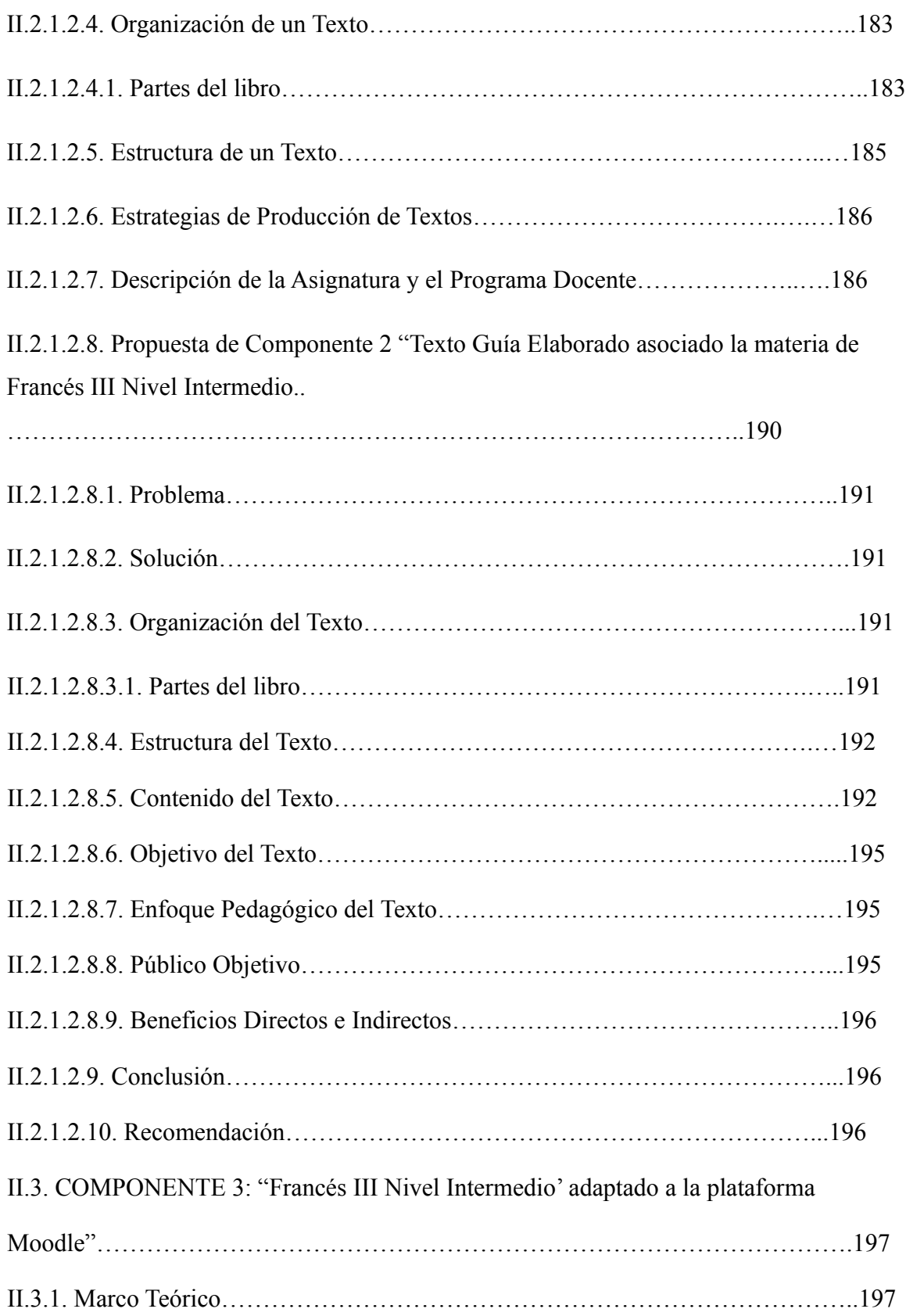

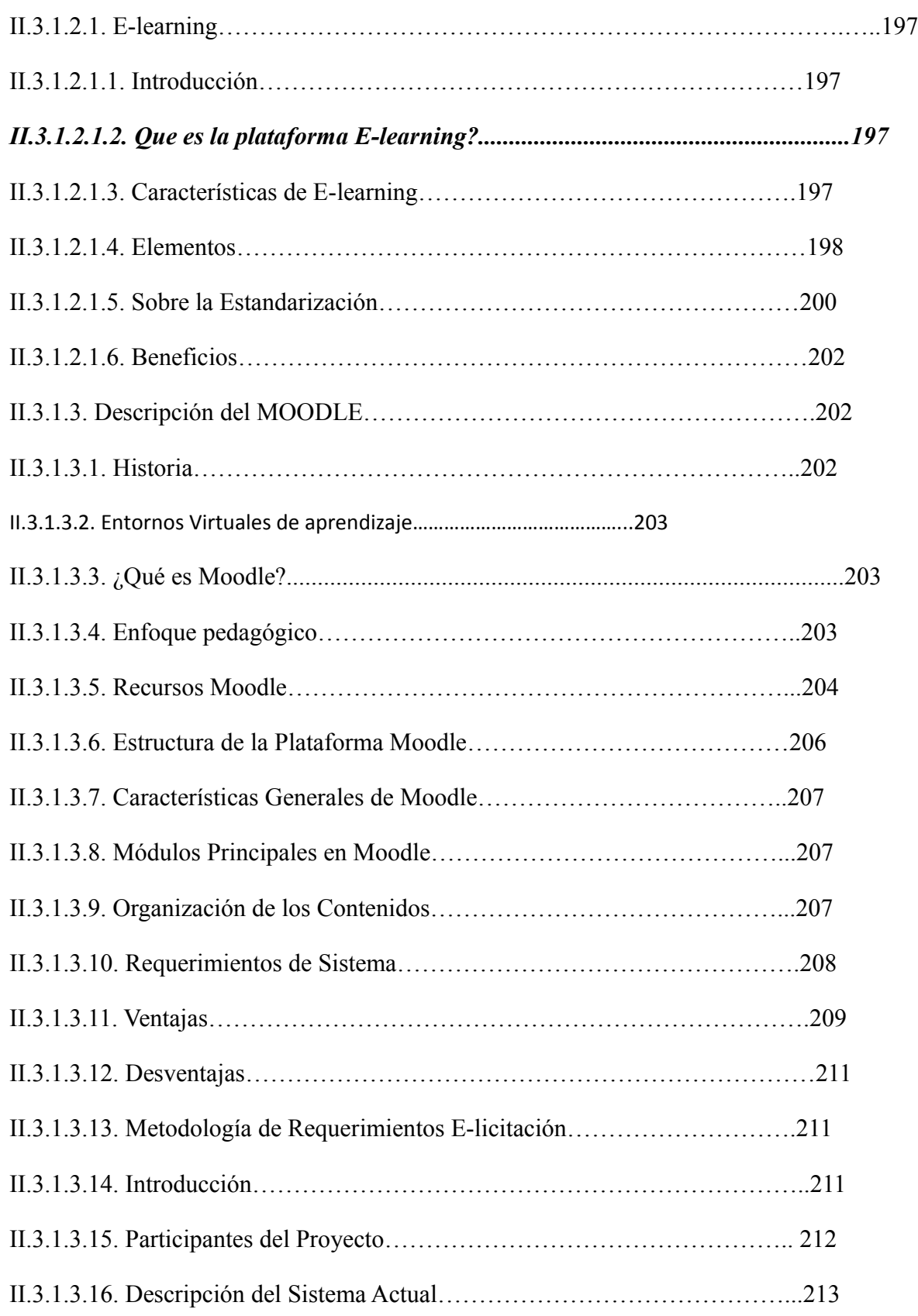

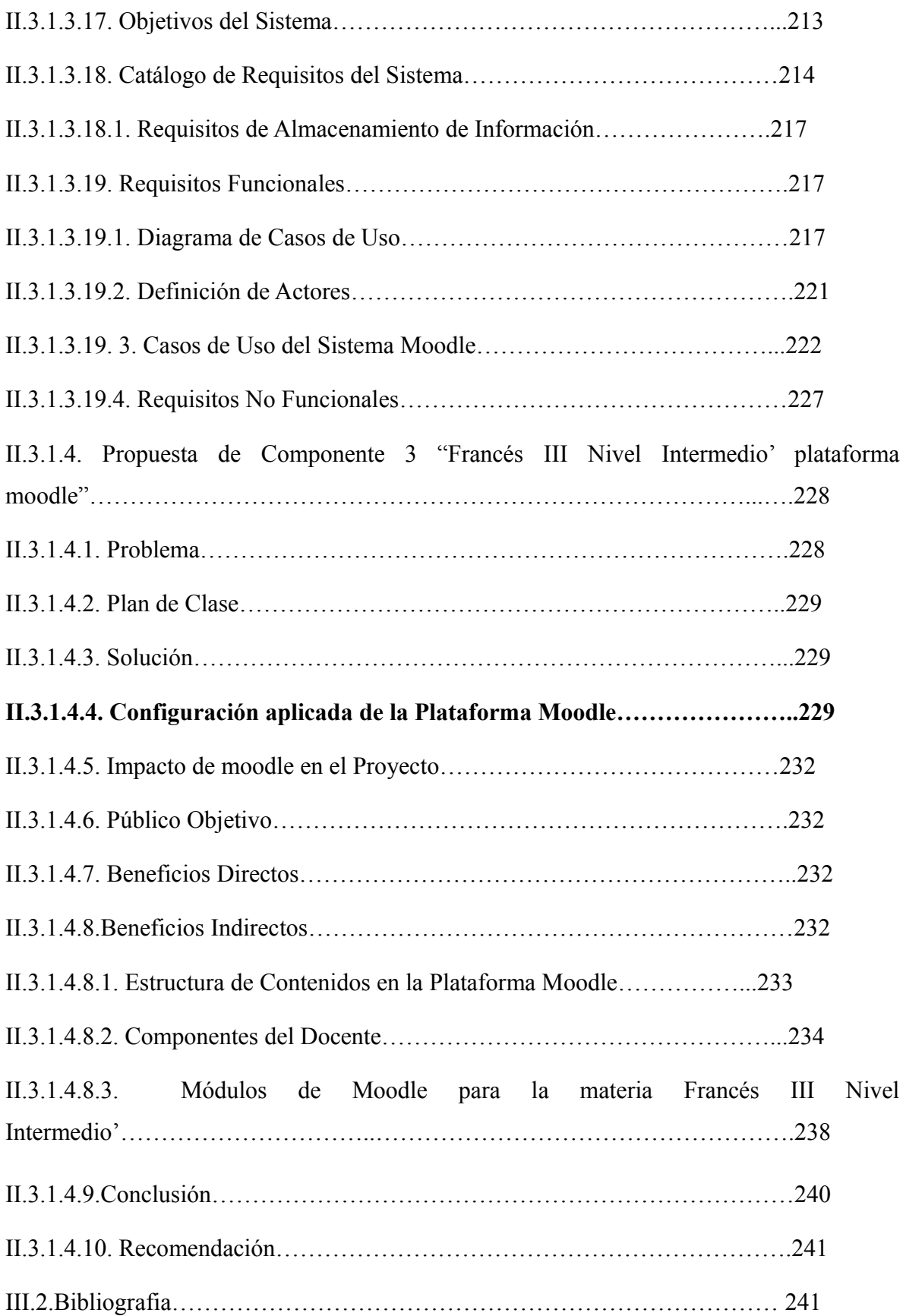

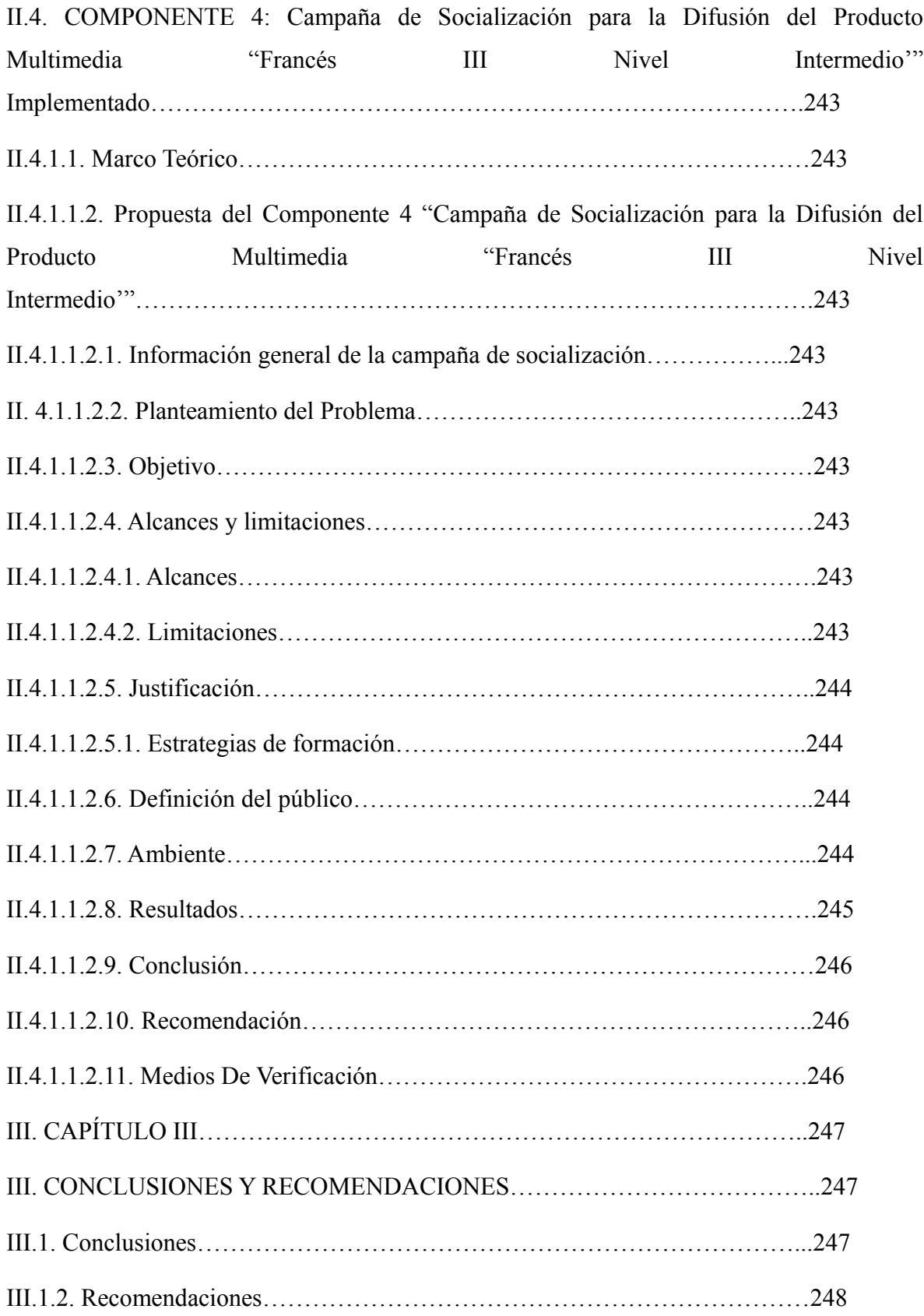

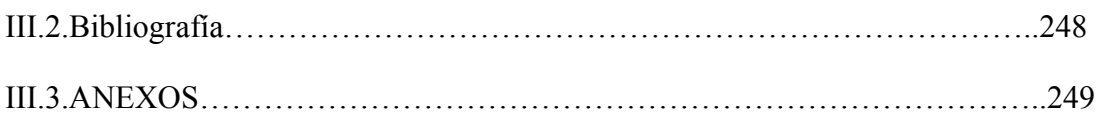

#### **INDICE DE FIGURAS**

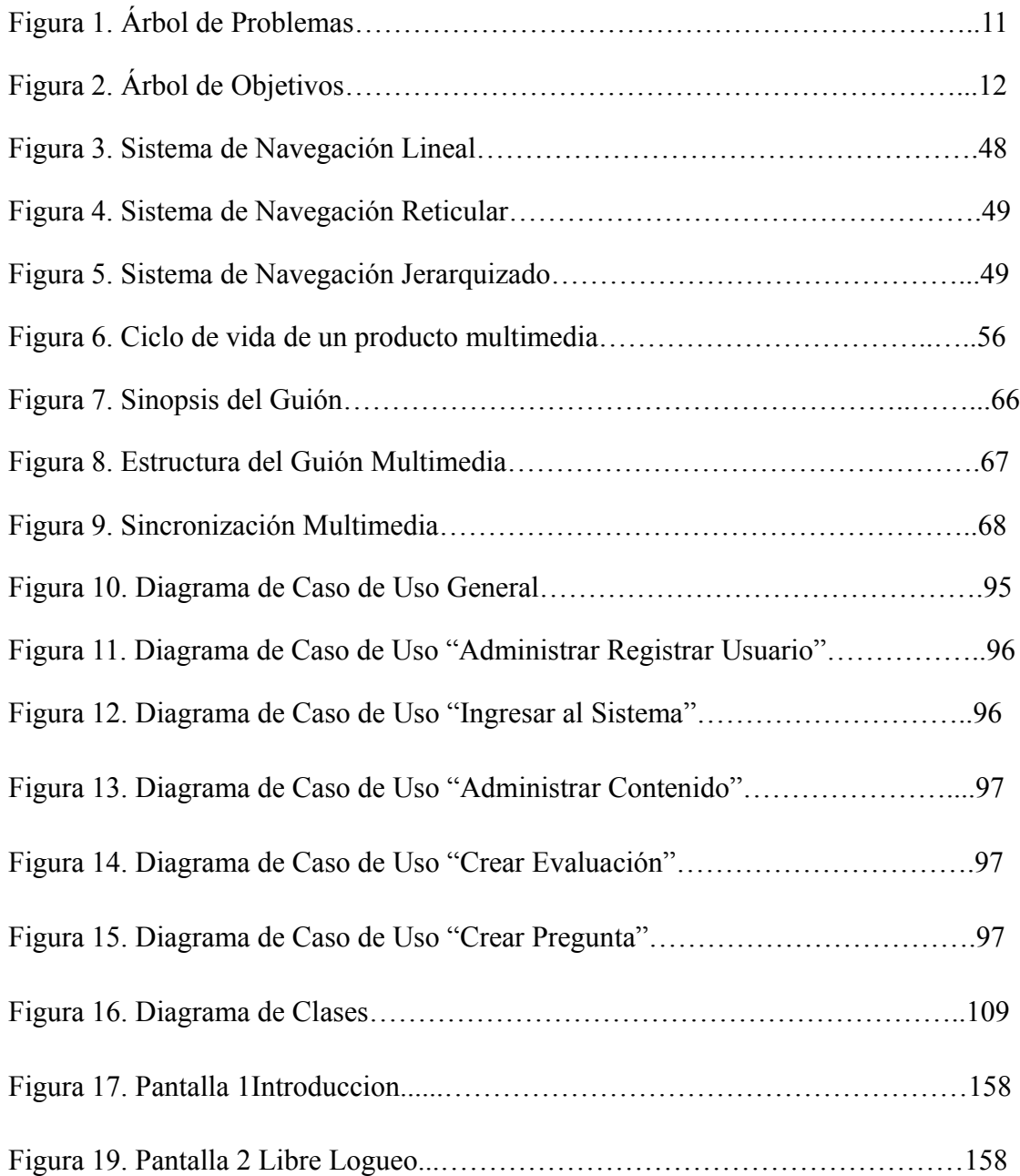

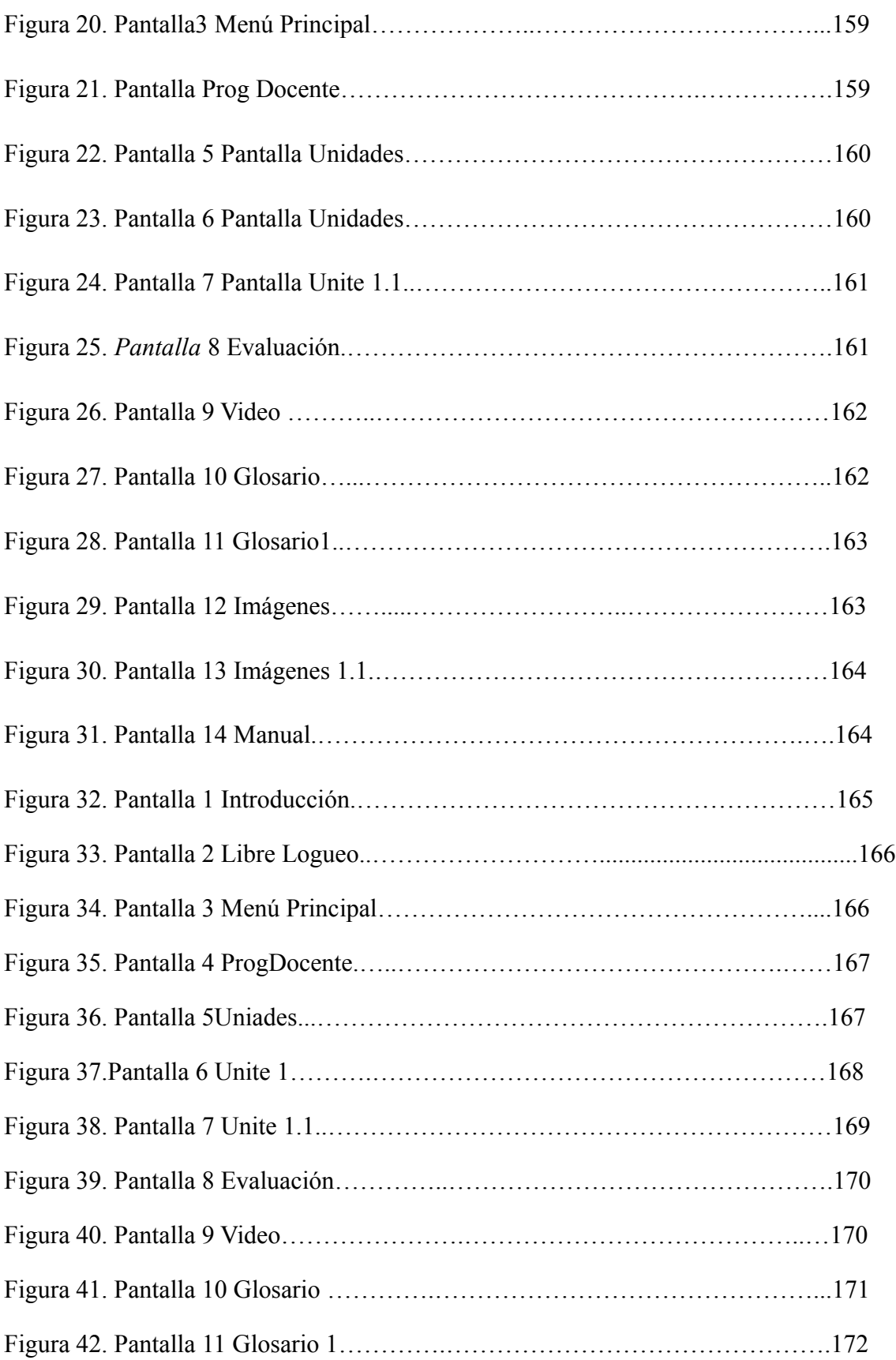

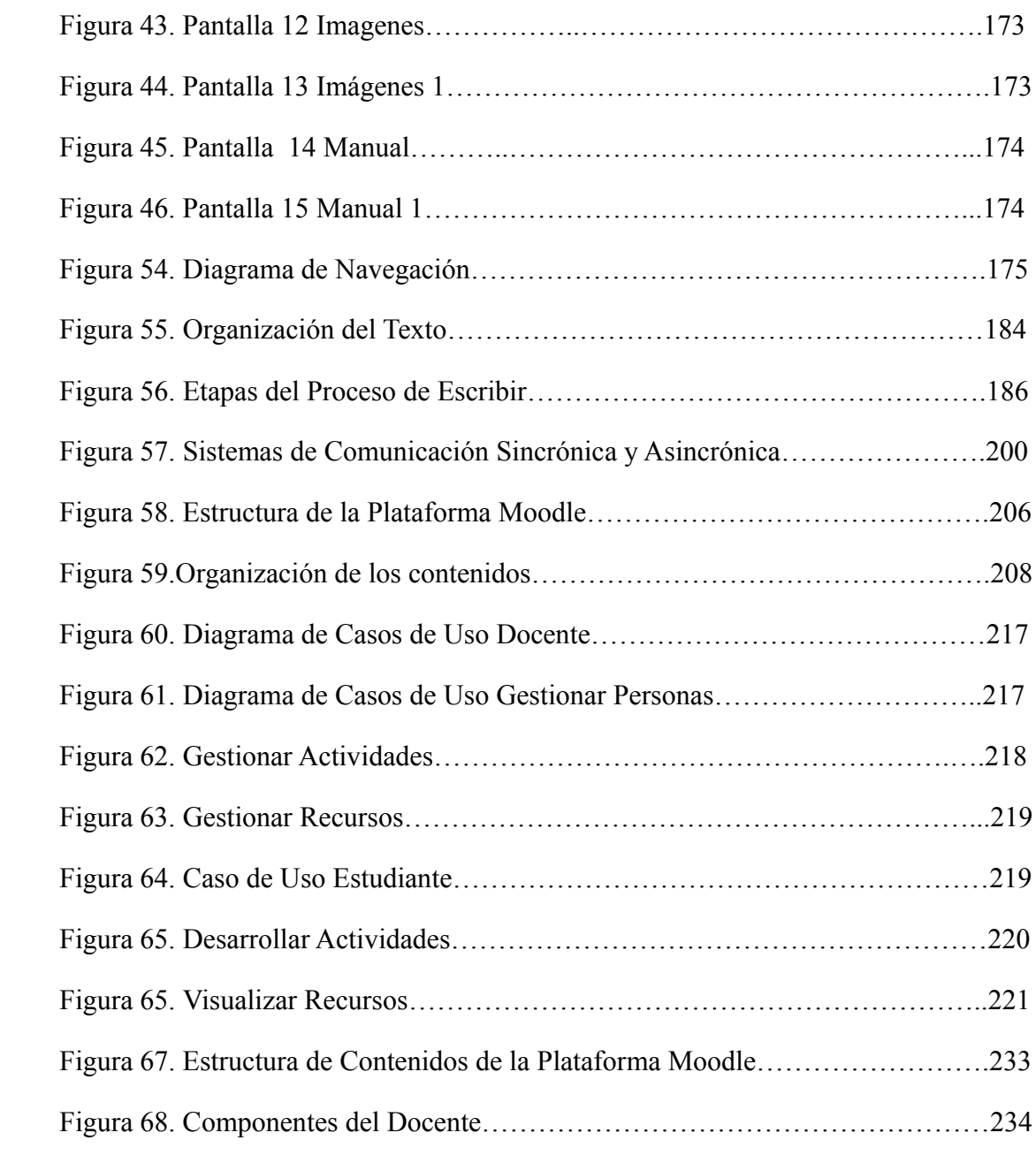

#### **INDICE DE TABLAS**

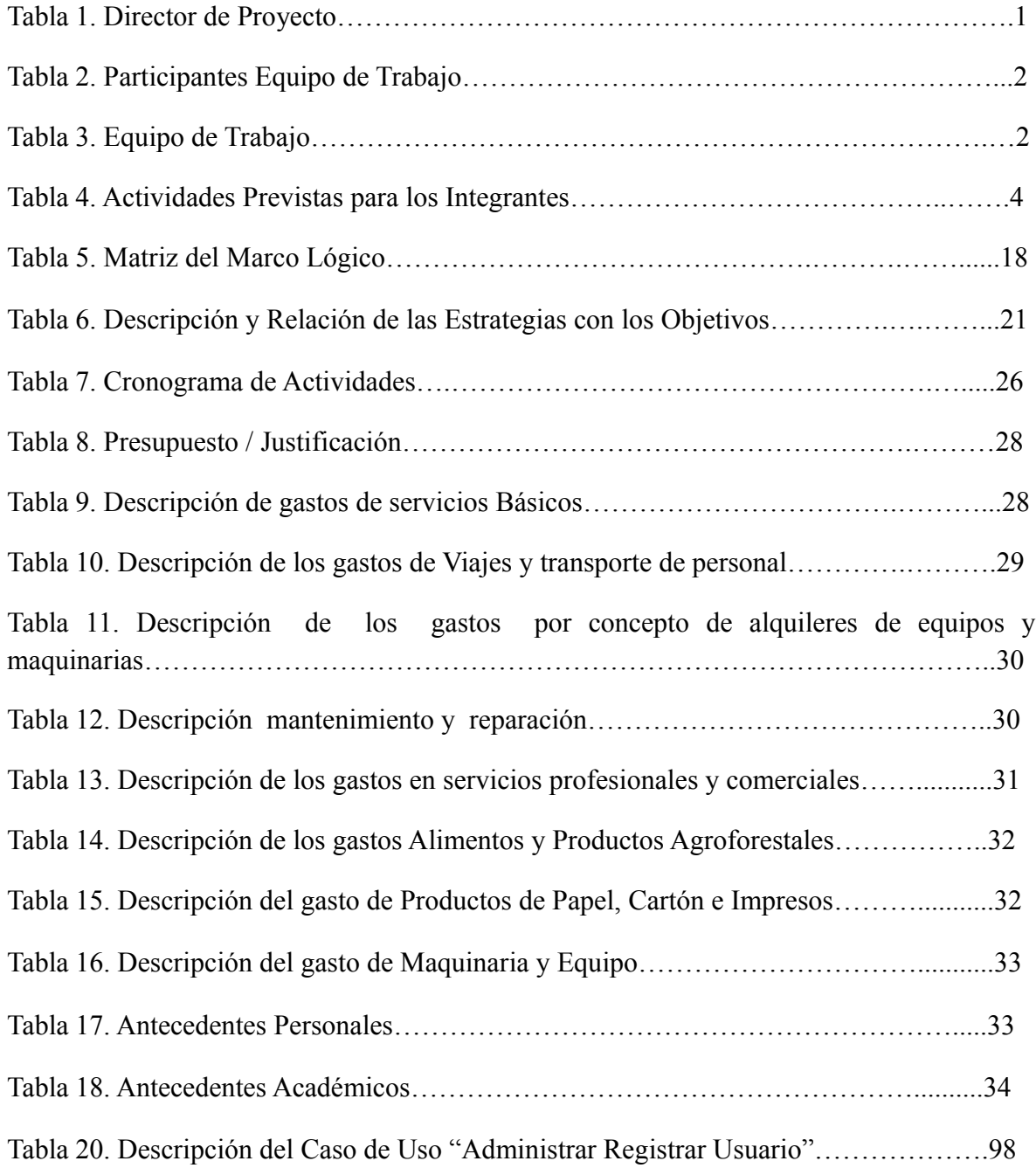

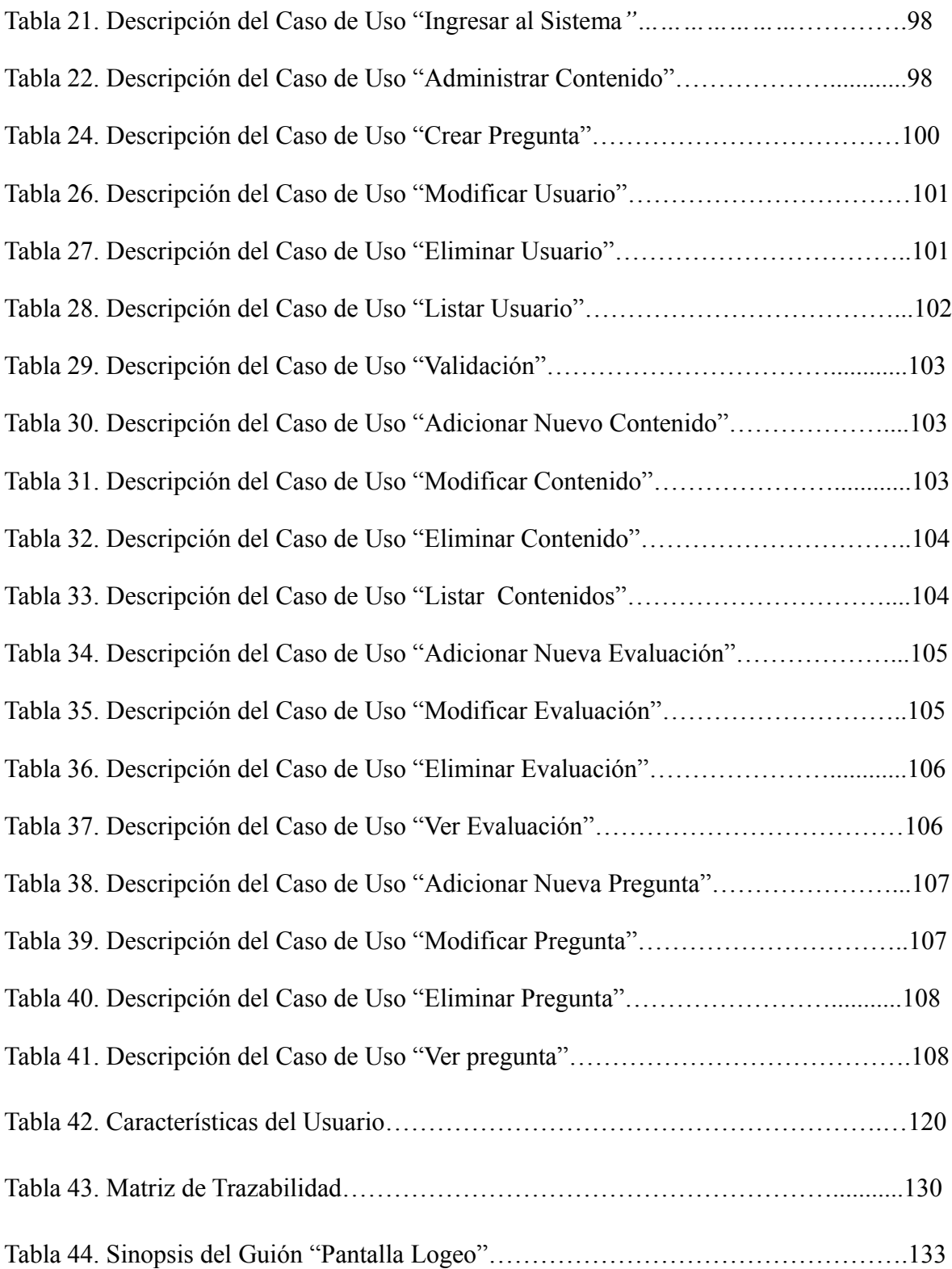